<span id="page-0-0"></span>Introduzione al linguaggio Python Corso di Programmazione I

Roberto Canonico Valeria Vittorini

Università degli Studi di Napoli Federico II

A.A. 2017-2018

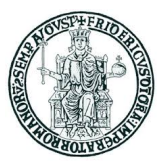

 $\Omega$ 

**K ロ ト K 御 ト K ミ ト** 

- Introdurre ad un linguaggio di programmazione la cui popolarità sta aumentando negli ultimi anni
- Mostrare come si programma in un linguaggio interpretato
- Spingere ad imparare nuovi linguaggi di programmazione
- Caveat: saranno mostrati prevalentemente gli aspetti sintattici del linguaggio, tralasciando gli 'internals', cioè i meccanismi utilizzati dall'interprete per eseguire il codice Python ed implementare le astrazioni del linguaggio

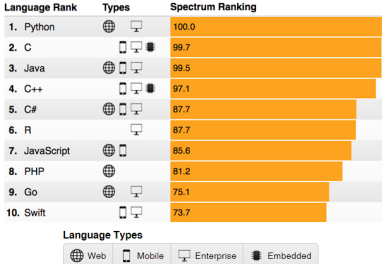

Fonte: IEEE Spectrum, Interactive: The Top Programming Languages 2017

 $\Omega$ 

 $4$  O  $\rightarrow$   $4$   $\overline{m}$   $\rightarrow$   $4$   $\overline{m}$   $\rightarrow$   $4$ 

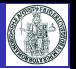

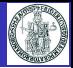

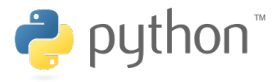

Python è un linguaggio di programmazione:

- di alto livello e general-purpose ideato dall'informatico olandese Guido van Rossum all'inizio degli anni novanta
- **·** interpretato
	- interprete open-source multipiattaforma
- **•** con tipizzazione *forte* e *dinamica* 
	- il controllo dei tipi viene eseguito a runtime
- supporta il paradigma object-oriented
- **con caratteristiche di programmazione funzionale e riflessione**
- ampiamente utilizzato per sviluppare applicazioni di scripting, scientifiche, distribuite, e per system testing

Oggi se ne utilizzano prevalentemente due diverse versioni, identificate dai numeri di versione 2.7 e 3.1, e definite entrambe nel 2010.

L'interprete è scaricabile dal web: <https://www.python.org/downloads/>

 $\Omega$ 

メロメメ 倒 メメ きょくきょう

- Lanciando il programma eseguibile python si esegue l'interprete Python in modalità interattiva
- Si ottiene un *prompt* dal quale si possono eseguire singoli statement Python
- $\bullet$  In modalità interattiva i comandi vanno digitati da tastiera

```
C:\Users\Roberto>python
ActivePython 2.7.8.10 (ActiveState Software Inc.) based on
Python 2.7.8 (default, Jul 2 2014, 19:48:49) [MSC v.1500 64 bit (AMD64)] on win32
Type "help", "copyright", "credits" or "license" for more information.
>>> 4+7
11
>>> print "Hello world!"
Hello world!
>>>
```
L'interprete tiene memoria dei comandi eseguiti precedentemente, che possono essere richiamati al prompt usando i tasti freccia-sù e freccia-giù della tastiera

 $\Omega$ 

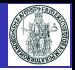

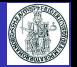

- <span id="page-4-0"></span>Un programma Python è tipicamente scritto in un file sorgente testuale
	- I file sorgente Python sono anche detti script perchè possono essere eseguiti direttamente dall'interprete
	- Per convenzione, gli script Python sono salvati in file con estensione .py
- L'esecuzione del programma si ottiene avviando l'interprete Python e fornendo come input il path dello script Python
	- **a** In Windows:

C:\Users\Roberto\Python>python prova.py

• In Linux, se il file script è eseguibile:

chmod prova.py a+x

e la prima riga dello script è:

#!/usr/bin/python

è possibile eseguire direttamente lo script dal prompt dei comandi:

```
user@computer:~$ prova.py
```
- Per lo sviluppo, una pratica comune è quella di usare un normale editor di testo per scrivere il codice sorgente
	- $\bullet$  Esistono editor di testo specializzati per la scrittura di programmi, come Notepad $++$ . che evidenziano con colori le keyword del linguaggio

 $\Omega$ 

イロト イ御 トイ ヨ トイ ヨ

- <span id="page-5-0"></span>Un programma Python è una sequenza di linee di testo
- L'unità di esecuzione è detta uno statement
- $\bullet$  I caratteri di una linea successivi ad un eventuale carattere hash  $(\#)$  sono considerati un commento ed ignorati dall'interprete
- Una singola linea di testo può contenere più statement separati da punto e virgola

```
a = 5; b = 8; c = 3
```
 $\bullet$  Se una riga termina con il carattere backslash (\), l'interprete unisce la riga con la successiva in un'unica riga logica

```
# Esempio di statement su due linee di testo
a = 3 + 5 + 7 + \lambda4 + 2 + 1
```
Uno statement termina con la fine di una riga, a meno che la riga non contenga parentesi aperte e non ancora chiuse

```
# Esempio di statement su due linee di testo senza backslash
a = (3 + 5 + 7 +4 + 2 + 1
```
- **II linguaggio usa, per scopi diversi:** 
	- (e) parentesi tonde parentheses
	- [ e ] parentesi quadre brackets
	- $\bullet \{ e \}$  parentesi graffe braces

 $\Omega$ 

メロトメ 伊 トメ ミトメ ミト

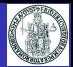

- Python non usa parentesi per delimitare blocchi di codice
	- A tale scopo, Python usa le regole di indentazione
	- Per indentazione si intendono gli spazi (o caratteri di tabulazione) a sinistra del primo carattere dello statement
	- In una sequenza di statement, uno statement deve avere la stessa indentazione del precedente, altrimenti si genera un errore in esecuzione

```
>>> a = 1>> b = 2
  File "<stdin>", line 1
    h = 2^
IndentationError: unexpected indent
```
- $\bullet$  I compound statement (es. if, while, for, try, def, ...) "contengono" una sequenza (suite o body) di statement elementari
- Il body di un compound statement è formato da linee con la stessa indentazione allineate più a destra rispetto all'istruzione che "le contiene"
	- Python raccomanda di usare 4 caratteri spazio per ciascun livello di indentazione e di non usare il carattere tab

```
def (a):
   if (a == 5):
       print "numero uguale a 5"
       h = 1else :
      print "numero diverso da 5"; b = 0
    print "b = ", b # Questa istruzione viene eseguita in ogni caso
    return b
```
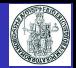

- Lo statement print stampa una stringa sullo standard output
- Se l'argomento di print è un dato di tipo diverso da stringa, print ne stampa una rappresentazione testuale del valore
- Se print ha più argomenti separati da virgola, i rispettivi valori sono stampati separati da uno spazio

>>> print 1, 12, 99 1 12 99

Se la lista di argomenti di print termina con una virgola, non viene stampato un ritorno a capo

```
>>> print "Pippo e", ; print "Topolino" ; print "vivono a Topolinia"
Pippo e Topolino
vivono a Topolinia
\rightarrow
```
 $\Omega$ 

**K ロ ▶ K 何 ▶ K ヨ ▶ K** 

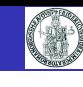

- <span id="page-8-0"></span>Un oggetto è un'entità caratterizzata da un insieme di attributi e metodi
	- Il concetto è ampiamente trattato nel corso, qui lo si assume noto
- In Python "tutto è oggetto"
	- Anche valori di tipi come int, long, float, string sono "oggetti"
	- Esistono attributi e metodi predefiniti associati a questi "tipi"
	- La funzione predefinita dir() restituisce una lista di attributi e metodi di un qualunque oggetto

```
\gg dir (-5)
[ abs ', ' add ', ' and ', ' class ', ' cmp ', ' coerce ', ' delat
      , '__div__', '__divmod__', '__doc__', '__float__', '__floordiv_ ', '__forma
    t, '__getattribute__', '__getnewargs__', '__hash__', '__hex__', '__index__',<br>init_', '__int_', '__invert_', '__long__', '__lshift_' '__mod__', '__mu
 '__init__ ', '__int__ ', '__invert__ ', '__long__ ', '__lshift__ ', '__mod__ ', '__mul
       \texttt{mod} \texttt{new}, '__new__', '__nonzero__', '__oct__', '__or__', '__pos__', '__pow<br>radd '. ' rand '. ' rdiv '. ' rdivmod '. ' reduce '. ' reduce
      __ ', '__radd__ ', '__rand__ ', '__rdiv__ ', ' __rdivmod__ ', '__reduce__ ', '__reduce_
         e^{\mu} '__repr__', '__rfloordiv__', '__rlshift_', '__rmod__', '__rmul__', '__ro<br>rnow ', ' rrshift ', ' rshift, ', ' rsub ', ' rtruediv ', ' rx
         __rpow__', '__rrshift__', '__rshift__', '__rsub__', '__rtruediv
         -- 1 -- ', ' ___ -- ' -- ', '__str__', '__sub_', '__subclasshook_ '
truediv ', '_trunc_ ', '_xor_ ', 'bit_length', 'conjugate', 'denominator', '
imag', 'numerator', 'real']
```
Esempi di invocazione di metodi su valori numerici e su stringhe

```
>> (-5), abs ()
5
>>> ('Pippo '). upper ()
'PIPPO'
```

```
>>> (3+5 j). real
3.0
>>> (3+5 j). imag
5.0
```
イロメ イ部メ イヨメ イヨメ

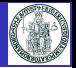

<span id="page-9-0"></span> $\bullet$  In linguaggi come C,  $C_{++}$ , Java, che adottano un controllo del tipo dei dati statico (a tempo di compilazione) una variabile è un "contenitore di memoria" atto a mantenere un dato di un certo tipo

dice al compilatore di riservare un'area di memoria atta a contenere un dato di tipo intero (es. 32 bit), ed usa il nome a per identificare quest'area di memoria (es. un indirizzo di memoria centrale)

- $\bullet$  In Python, il modello di programmazione è significativamente diverso: il linguaggio effettua un controllo dinamico dei tipi (a tempo di esecuzione o runtime)
- Un qualunque oggetto è associabile ad un "nome" (un identificatore) mediante l'operatore di assegnazione:  $a = 5$
- **•** Lo stesso "nome" può essere associato (*binding*) in momenti successivi ad oggetti diversi, anche di tipi diversi:  $a = 5$ ;  $a =$  "Pippo"
	- Questi nomi sono tipicamente chiamati "variabili" in Python
- Un identificatore valido in Python è una sequenza di caratteri scelti tra lettere, cifre numeriche decimali ed il carattere underscore (\_), con il vincolo che il primo carattere non può essere una cifra numerica
	- Identificatori validi in Python: temp, Cognome, p0, p123, a b, 3a
	- Identificatori NON validi in Python: 0p, papà, a-b, \$3a
- Un nome non può essere usato prima che sia stato a[sso](#page-8-0)c[ia](#page-10-0)[to](#page-8-0) [a](#page-9-0)[d](#page-10-0) [u](#page-4-0)[n](#page-5-0) [v](#page-50-0)[a](#page-51-0)[lo](#page-4-0)[r](#page-5-0)[e](#page-50-0)

 $\Omega$ 

メロトメ 伊 トメ ミトメ ミト

<sup>•</sup> In C, la dichiarazione: int a;

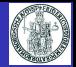

- <span id="page-10-0"></span>**In Python non si effettua la dichiarazione esplicita del tipo di una variabile**
- L'interprete determina a runtime il tipo di una variabile in base al valore assegnatole
- Il tipo associato ad una variabile può cambiare nel corso dell'esecuzione
	- · Si parla pertanto di tipizzazione dinamica
- La funzione predefinita type() restituisce il tipo di una variabile

```
\Rightarrow x = "Pippo"; print type(x)
<type 'str'>
\Rightarrow x = 123; print type (x)<type 'int'>
\Rightarrow \ge x = 3.14; print type (x)<type 'float'>
\Rightarrow \Rightarrow x = 3+5i; print type (x)<type 'complex'>
```
**K ロ ▶ K 何 ▶ K ヨ ▶ K** 

#### <span id="page-11-0"></span>Numeri

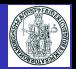

• Il linguaggio Python supporta nativamente quattro diversi tipi numerici:

int long float complex

- **Se nella rappresentazione è presente il punto decimale, il numero si intende float,** altrimenti si intende di tipo int o long
	- Il tipo int è soggetto ad un limite di rappresentazione di macchina (tipicamente 32 bit)
	- Il tipo long può rappresentare numeri interi con rappresentazione illimitata
	- Un'espressione aritmetica con dati di tipo int può produrre un risultato di tipo long se il risultato non è rappresentabile come int
- Di default, i numeri interi sono rappresentati in notazione decimale
	- I numeri interi possono essere anche rappresentati dal programmatore in notazione:: ottale (la sequenza di cifre inizia con 0) o esadecimale (sequenza di cifre inizia con 0x)
- Il valore di un numero float può essere rappresentato in un programma sia in notazione con la virgola sia in notazione esponenziale
	- I numeri float sono rappresentati internamente secondo lo standard IEEE-754
- **•** Esempi:
	- 12 numero intero in rappr. decimale
	- 012 numero intero in rappr. ottale (valore dieci)
	- 0x12 numero intero in rappr. esadecimale (valore diciotto)
	- 0.050143 numero floating point
	- 5.0143e-2 numero floating point in rappr. esponenziale
- Il tipo complex rappresenta numeri complessi; la parte reale ed il coefficiente immaginario sono numeri di tipo real
	- $\bullet$   $a = 3 + 5i$ ; print a.real, a.imag produce l'output:  $3.05.0$
- Il linguaggio è arricchito con librerie che consentono [di](#page-10-0) t[rat](#page-12-0)[t](#page-10-0)[are](#page-11-0) [a](#page-12-0)[l](#page-4-0)[tr](#page-5-0)[i](#page-50-0) [ti](#page-51-0)[p](#page-4-0)[i](#page-5-0) [n](#page-50-0)[u](#page-51-0)[me](#page-0-0)[rici](#page-64-0)  $QQ$

<span id="page-12-0"></span>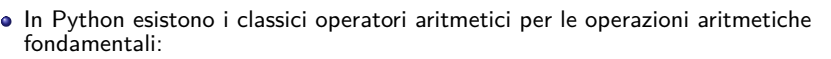

- + somma
- sottrazione
- prodotto
- / divisione<br>// divisione
- divisione intera
- \*\* elevamento a potenza
- $\bullet$  Non esistono gli operatori aritmetici unari ++ e -- del C/C++
- Se gli operandi sono interi, il risultato di un'operazione aritmetica è un intero
- Se almeno uno degli operandi è float, il risultato è un float
- Valgono le usuali regole di priorità tra gli operatori
- Attraverso le parentesi si modifica l'ordine di applicazione degli operatori

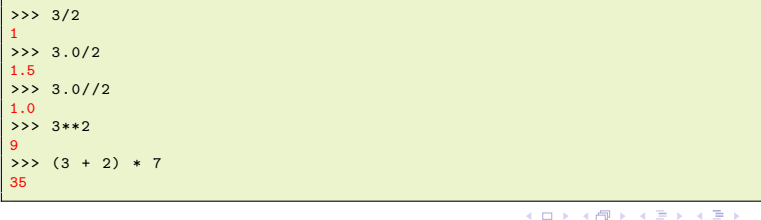

## <span id="page-13-0"></span>Statement di assegnazione

- **In generale, l'operatore di assegnazione crea un'associazione (binding)** tra un nome ed un 'oggetto'
- La funzione predefinita id(my\_var) restituisce un identificativo associato all'area di memoria che contiene il valore associato al nome my\_var
- Si consideri quanto illustrato nell'esempio seguente

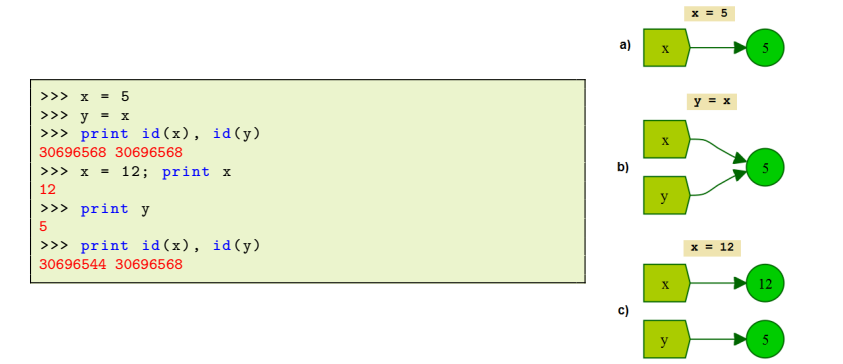

- L'esempio mostra che, nel momento in cui un nome (nell'esempio x) viene assegnato ad un nuovo valore  $(x = 12)$ , cambia l'area di memoria associata al nome
	- Questo è molto diverso rispetto a quanto succede in  $C/C++$  $C/C++$  $C/C++$

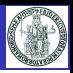

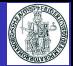

<span id="page-14-0"></span>**E**' possibile realizzare assegnazioni multiple con un solo statement

a,  $b = 3$ , 5 equivale a:  $a = 3$ ;  $b = 5$ 

- E' possibile associare ad un nome il risultato di un'espressione
- Come in C, esistono gli operatori di assegnazione

+= -= \*= /= //= %= \*\*=  $\bullet$   $a \leftarrow 1$  equivale a:  $a = a + 1$  $\gg$  a, b, c = 1, 2, 3 >>> print a, b, c 1 2 3 >>> a += 2 >>> print a 3  $>>>$  a  $**=4$ 

 $\Omega$ 

**K ロ ▶ K 何 ▶ K ヨ ▶ K** 

## Funzioni

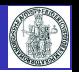

- **·** Una funzione è un sottoprogramma al quale possono essere passati dei parametri (argomenti) e che eventualmente restituisce un valore
- Per definire una funzione si usa lo statement def
- Una funzione che non prevede argomenti ha una lista di argomenti vuota ()
- Per ritornare al chiamante un oggetto x si usa lo statement return x
- Un oggetto speciale None è ritornato da una funzione se:
	- il flusso di esecuzione della funzione termina senza aver eseguito un'istruzione return
	- · lo statement return viene eseguito senza argomenti

```
def max(x, y):
    print ''x = ", x
    print "y = ", y
    if (x \ge y):
       return x
    else :
       return y
max(0, 0); print ""
ret = max(1, 1)print " Valore di ritorno =", ret
ret = max(2, 1)print " Valore di ritorno =", ret
s1 = "PIPP0"s2 = "PIPPONE"e3 = "PIIIT0"ret = max(s1, s2)print " Valore di ritorno =", ret
ret = max(s2, s3)print " Valore di ritorno =", ret
```

```
x = 0v = 0\equivy = 1
Valore di ritorno = 1
   \overline{2}y = 1
Valore di ritorno = 2
   x = PIPPO
   PIPPONE
Valore di ritorno = PIPPONE
     PIPPONE
v =PLUTO
Valore di ritorno = PLUTO
```
メロトメ 倒 トメ ミトメ ミト

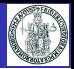

- Una funzione può avere delle variabili locali, il cui scope è limitato alla funzione
	- Una variabile locale può avere lo stesso nome di una variabile definita esternamente
- Gli argomenti di una funzione sono trattati alla stregua di variabili locali
	- Se nella funzione si modifica il valore associato ad un argomento, la modifica non si riflette su un'eventuale variabile esterna con lo stesso nome
- Per modificare in una funzione il valore associato ad un nome di variabile definito esternamente, si usa lo statement global

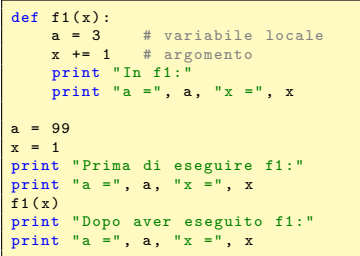

```
Prima di eseguire f1 :
a = 99 \times 10^{-1}Tn f1 :
a = 3 x = 2Dopo aver eseguito f1:
a = 99 x = 1
```

```
def f2(x):global a
    a = 3 # variabile globale
    x += 1 # argomento
   print "In f2:"
    print "a =", a, "x =", x
a = 99x = 1print " Prima di eseguire f2:"
print "a =", a, "x =", x
f2(x)print " Dopo aver eseguito f2:"
print "a =", a, "x =", x
```

```
Prima di eseguire f2:
a = 99 x = 1In f2.
a = 3 x = 2Dopo aver eseguito f2:
a = 3 \times 1
```
 $299$ 

- Per ogni argomento di una funzione si può specificare un valore di default
- In questo caso, l'argomento diventa opzionale
- Gli argomenti per i quali non si specifica un valore di default sono obbligatori

```
def f(x, y = 5, z = 3):
    print "In f:",
    print "x =", x, "y =", y, "z =", z
f(0, 1, 2)f (0)
f(8, 1)f(7, z = 2)f (6 , y = 2)
f (0 , z = 2 , y = 1)
```

```
x = 0 y = 1 z = 20 \text{ y} = 5In f: x = 8 y = 1 z = 3In f x = 7 y = 5 z = 2In f x = 6 y = 2 z = 3In f x = 0 y = 1 z = 2
```
イロト イ押ト イヨト イ

- Quando ad un argomento è assegnato un valore di default, nella chiamata della funzione, un parametro può essere specificato con la notazione nome=valore
	- In tal modo i parametri possono essere passati in ordine diverso da quello con cui sono elencati nella definizione della funzione

- E' possibile associare il valore di un dato ad un valore "corrispondente" di un altro tipo mediante apposite funzioni predefinite
- int () restituisce un int a partire da una stringa di caratteri o un float
- $\bullet$  <code>float()</code> restituisce un <code>float</code> a partire da una stringa di caratteri  $\circ$  un <code>int</code>
- $\bullet$  int(x, b) restituisce un int a partire dalla stringa x interpretata come sequenza di cifre in base b
- Di seguito si mostrano alcuni esempi

```
>>> int('2014 ')
2014
>>> int (3.141592)
3
>>> float ('1.99 ')
1.99
\gg float (5)
5.0
>> \int (120'.8)16
>>> int('20 ' ,16)
32
>>> int('aa ')
Traceback (most recent call last):
  File "<stdin>", line 1, in <module>
ValueError: invalid literal for int() with base 10: 'aa'
>>> int('aa ' ,16)
170
```
イロト イ御 トイ ヨ トイ ヨ)

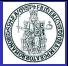

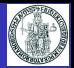

- La funzione round(number[, ndigits]) restituisce un numero che arrotonda il valore di number con una precisione di ndigits cifre decimali
	- round restituisce sempre un float
	- Se non specificato, ndigits vale 0 per default

```
>> round (1.22, 1)1.2
>>> round (1.49)
1.0
>>> round (1.50)
2.0
```
 $\left\{ \begin{array}{ccc} \square & \rightarrow & \left\{ \bigcap \mathbb{R} \right. \right\} & \left\{ \begin{array}{ccc} \square & \rightarrow & \left\{ \end{array} \right. \right. \right. \end{array}$ 

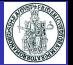

- La funzione raw\_input() consente di leggere una stringa dallo standard input (tastiera)
- La funzione input() consente di leggere un numero (intero o float) in base 10 dallo standard input (tastiera)

```
x = input (" Digita un numero e premi ENTER : ")
s = raw_input (" Digita una stringa e premi ENTER : ")
```
Se il valore fornito a input() non è un numero, si genera un errore a runtime

```
>>> x = input (" Digita un numero e premi ENTER : ")
Digita un numero e premi ENTER: xxx
Traceback (most recent call last):
  File "<stdin>", line 1, in <module>
  File "<string>", line 1, in <module>
NameError: name 'xxx' is not defined
>>>
```
 $\Omega$ 

イロト イ押ト イヨト イヨ

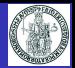

- . In Python il tipo bool ha due valori: True e False
- E' possibile associare ad una variabile un valore bool
- IMPORTANTE: In Python si considerano False i seguenti valori:
	- None
	- False
	- zero, di un qualunque tipo numerico: 0, 0L, 0.0, 0j
	- strutture dati vuote:  $'$ , (), [], {}

```
>>> print type (True); print type (False)
<type 'bool'>
<type 'bool'>
```
 $\leftarrow$   $\leftarrow$   $\leftarrow$ 

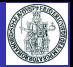

Gli operatori booleani and, or e not sono definiti come segue

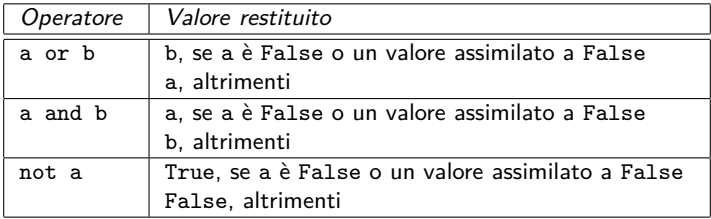

- Ordine di priorità decrescente: not, and, or
	- not a and b or c equivale a: ((not a) and b) or c
- not ha priorità minore di altri operatori non-booleani
	- not  $a == b$  equivale a not  $(a == b)$

```
>>> True and False
False
>>> True or False
True
>>> not True
False
>>> not False
True
```

```
>>> 3 and 5
5
>>> 0 and 5
0
>>> True and 5
5
>>> False and 5
False
```

```
>>> 3 or 5
   3
  >>> 0 or 5
   5
  >>> True or 5
  True
  >>> False or 5
   5
\left\{ \begin{array}{ccc} 1 & 1 & 1 & 1 \\ 1 & 1 & 1 & 1 \end{array} \right.
```
 $QQ$ 

- Un'espressione di confronto restituisce un valore di tipo bool
- Usa gli operatori di confronto:

== < <= >= > != is is not

- I valori booleani False e True sono uguali agli interi 0 ed 1 rispettivamente
- Se necessario, nel calcolare un'espressione di confronto vengono eseguite conversioni di tipo int  $\rightarrow$  float

```
>>> False == 0True
>> False == 1False
\geq False == 2
False
\gg True == 0
False
>> True == 1
True
555 True = 2False
>>> 1 == 2 - 1True
>> 1 == 1.0True
>> 1 == "1"False
```
 $\Omega$ 

イロト イ御 トイ ヨ トイ ヨ)

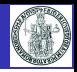

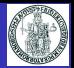

- if (cond) esegue una sequenza di istruzioni se cond ha valore **diverso da** False
- Si consideri il seguente esempio:

```
>> \ a = 2\gg if (a):
      print " eseguo if"
... else :
... print "eseguo else"
...
eseguo if
\gg if (a==True):
... print "eseguo if"
... else :
... print "eseguo else"
...
eseguo else
```
イロト イ御 トイ ヨ トイ ヨ

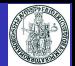

```
a = input (" Digita un numero e premi ENTER : ")
print "Hai digitato".
if (a > 0):
    print "un numero POSITIVO ( >0)"
elif (a < 0):
    print "un numero NEGATIVO ( <0)"
else :
    print " ZERO "
```
- Le parentesi intorno alla condizione non sono necessarie
- La parte elif e la parte else sono facoltative
- Si possono aggiungere un numero di arbitrario di elif
- Lo statement pass rappresenta un'istruzione che non produce effetto
- **•** Esempio d'uso di pass: lo statement  $C/C++$

```
if ( a) {} /* Se a fai niente */
b = 5; /* Istruzione eseguita sempre */
```
si codifica in Python come segue:

if  $(a)$ : pass  $h = 5$ メロトメ 伊 トメ ミトメ ミト

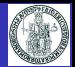

while esegue un ciclo finché una condizione è vera

```
a = input (" Digita un numero e premi ENTER (0 per terminare ): ")
while (a \mid b):
    print "Hai digitato ", a
    a = input (" Digita un numero e premi ENTER (0 per terminare ): ")
print "Hai digitato 0 ed il programma termina ."
```
- Lo statement break nel corpo del ciclo fa uscire dal ciclo
- Lo statement continue nel corpo del ciclo salta all'iterazione successiva

```
consta = 0while (True):
    a = input (" Digita un numero e premi ENTER (0 per terminare ): ")
    if (a > 0):
        print "Hai digitato un numero positivo: viene contato"
    elif (a < 0):
        print "Hai digitato un numero negativo: NON viene contato"
        continue
    else :
        print "Hai digitato 0 ed il programma termina ."
        break
    \text{consta} = \text{consta} + 1print "Hai digitato %d numeri positivi" % conta
```
メロトメ 倒 トメ ミトメ ミト

 $QQ$ 

- Uno degli aspetti peculiari del linguaggio Python è la ricchezza di strutture dati definite dal linguaggio
- In particolare, il linguaggio offre al programmatore diverse strutture dati di tipo container atte a contenere oggetti di vario tipo
	- liste, tuple, dizionari, stringhe, set
	- il modulo collections definisce ulteriori tipi container
- Le varie strutture dati differiscono in vari aspetti:
	- il modo con il quale si può accedere agli oggetti contenuti
	- la possibilità di iterare sugli elementi contenuti nella struttura dati
	- l'eventuale ordinamento definito tra gli elementi contenuti
	- la possibilità o meno di modificare gli elementi presenti nella struttura dati una volta che sia stata "costruita"
		- si parla di strutture dati mutabili o immutabili
		- liste, dizionari, set sono mutabili mentre stringhe e tuple sono immutabili

In Python le stringhe sono immutabili. Dunque:

- $\bullet$  s = "pippo"; s[0] = 'P' produce un errore: non è possibile modificare un carattere di una stringa in maniera diretta;
- $s = "Pippo"; s = s + " e Pluto" produce l'allocatione a runtime di tre stringhe:$  $\bullet$

```
"Pippo" , " e Pluto" , e "Pippo e Pluto"
```
 $\Omega$ 

**K ロ ⊁ K 倒 ≯ K 差 ≯ K 差 ≯** 

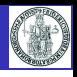

## Tipo stringa

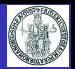

- In Python è possibile definire una stringa di caratteri usando come delimitatori: apici 'esempio' doppi apici "esempio"
- Tre apici ''' e tre doppi apici """ sono usati per stringhe su più linee
- Caratteri speciali possono essere inseriti in una stringa mediante sequenze di escape
- La concatenazione di stringhe si effettua con l'operatore +
- L'operatore \* consente la concatenazione di una stringa a se stessa per n volte
- E' possibile identificare mediante un indice intero i singoli caratteri di una stringa s s[0] indica il primo, s[1] il secondo, ecc. ...
- E' possibile anche usare valori negativi per l'indice:
	- s[-1] indica l'ultimo carattere, s[-2] il penultimo, ecc. ...

```
>>> print 'riga 1\ nriga 2'
riga 1
riga 2
>>> nome = " Roberto "
>>> print "Ciao "+nome
Ciao Roberto
>>> print " Ciao "*3
CiaoCiaoCiao
>>> s = ''' Questa è una stringa
... che contiene
... tre linee '''
>>> s1 = "ABC": s1[0] = 'X'Traceback (most recent call last):
  File "<stdin>", line 1, in <module>
TypeError: 'str' object does not support item assignment
                                                            >> \leq = " ABCDEFGHIJ"
                                                            >>> print s [0]; print s [1]
                                                            A
                                                            B
>>> print s [9]
                                                            J
                                                            >>> print s [10]
                                                            Traceback (most recent call last):
                                                              File "<stdin>", line 1, in <module>
                                                            IndexError: string index out of range
                                                            \gg print s [-1]; print s [-2]J
                                                            I
>>> print s [ -10]
                                                            A
```
 $\Omega$ 

 $(1)$   $(1)$   $(1)$   $(1)$   $(1)$   $(1)$   $(1)$   $(1)$   $(1)$   $(1)$   $(1)$   $(1)$   $(1)$   $(1)$   $(1)$   $(1)$   $(1)$   $(1)$   $(1)$   $(1)$   $(1)$   $(1)$   $(1)$   $(1)$   $(1)$   $(1)$   $(1)$   $(1)$   $(1)$   $(1)$   $(1)$   $(1)$   $(1)$   $(1)$   $(1)$   $(1)$   $(1)$ 

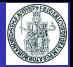

- E' possibile combinare una stringa di testo fatta da una parte costante specificata tra apici ed una parte definita attraverso i nomi di variabili
- **Come si può fare in C per la funzione printf, ciò si realizza inserendo nella stringa** costante il simbolo % come placeholder, seguito da dei codici che servono a definire la formattazione dell'output prodotto
- $\bullet$  I valori da sostituire ai placeholder sono indicati a destra della stringa dopo  $\%$
- Esempio con un solo valore:

```
>>> import math
>>> print "The value of PI is approximately %5.3f." % math.pi
The value of PI is approximately 3.142.
```
**·** Esempio con due valori:

 $>>$   $x = 18$ ;  $y = 15$ >>> print "x=%d y=%d" % (x,y) x=18 y=15

 $\Omega$ 

 $\leftarrow$   $\leftarrow$   $\leftarrow$ 

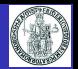

E' possibile costruire una nuova stringa prendendo dei "pezzi" di una stringa formati da caratteri consecutivi

- Si usa la notazione con indici, specificando l'indice i del primo carattere (compreso) e quello j dell'ultimo (escluso) separati dal carattere : (due punti) s[i:j]
- Se l'estremo sinistro i è omesso: s[:j] la sottostringa inizia dal primo carattere di s
- Se l'estremo destro j è omesso: s[i:]

la sottostringa termina con l'ultimo carattere di s

```
s = "Qui, Quo, Qua">> s [0:3]Q_{\text{in}} \leftarrow>>> s [:3]
'Qui'
>> s [3:3]
''
>> s [3:4]
','
>> s [5:8]
'Quo'
>> s[-3:-1]'Qu'
\gg s [-3:]
'Qua'
>>>
                                           K ロ ▶ K 何 ▶
```
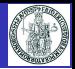

Una stringa è un *oggetto* sul quale si possono invocare dei *metodi* predefiniti

- s.find(sub\_str) restituisce l'indice della posizione della prima occorrenza della sottostringa sub\_str nella stringa s
- s.find(sub\_str, start) restituisce l'indice della posizione della prima occorrenza della sottostringa sub\_str nella stringa s, cominciando la ricerca dal carattere di indice start

**e** find() restituisce -1 se la sottostringa sub str non è trovata

- s.split(sep) restituisce una lista di sottostringhe di s separate nella stringa originaria dal separatore sep
	- Se sep non esiste in s, split() restituisce una lista con il solo elemento s

```
\Rightarrow s = "Qui, Quo, Qua">> s . find (","")3
>>> s . find (", " ,0)
3
>>> s . find (", " ,3)
3
>>> s . find (", " ,4)
8
>>> s . find ("X")
-1
>>> s . split (",")
['Qui', ' Quo', ' Qua']
>>> s . split (", ")
['Qui', 'Quo', 'Qua']
>>> s . split ("X")
['Qui, Quo, Qua']
```
# Stringhe: metodi (2)

- 
- s.strip() restituisce una stringa ottenuta eliminando da s i caratteri spazio, tab  $(\nabla f)$ , newline  $(\nabla f)$  posti all'estremità sinistra e destra
- s.rstrip() restituisce una stringa ottenuta eliminando da s i caratteri spazio, tab  $(\n\t\})$ , newline  $(\n\t\})$  posti all'estremità destra
- s.lstrip() restituisce una stringa ottenuta eliminando da s i caratteri spazio, tab  $(\t t)$ , newline  $(\n t)$  posti all'estremità sinistra
- $\bullet$  s.startswith(x) restituisce True se la stringa s inizia con la sottostringa x, False altrimenti
- $\bullet$  s.endswith(x) restituisce True se la stringa s termina con la sottostringa x, False altrimenti
- $\bullet$  s.upper(x) restituisce una stringa in cui i caratteri di s che sono lettere minuscole sono convertiti in maiuscole, gli altri caratteri sono lasciati inalterati
- $\bullet$  s.lower(x) restituisce una stringa in cui i caratteri di s che sono lettere maiuscole sono convertiti in minuscole, gli altri caratteri sono lasciati inalterati

```
\Rightarrow s = " Qui, \tQuo, \tQua\t\n"
                                                     \Rightarrow \Rightarrow s = "Qui, Quo, Qua">>> print s
                                                     >>> s. startswith ('Qui ')
 Qui, Quo, Qua
                                                     True
                                                     >>> s. endswith ('Qua ')
>>> s . strip ()
                                                     True
'Qui, \tQuo, \tQua'
                                                     >>> s. upper ()
>>> s . rstrip ()
                                                     'QUI, QUO, QUA'
  Qui, \tQuo, \tQua'
                                                     \gg s. lower ()
>>> s . lstrip ()
                                                     'qui, quo, qua'
'Qui, \tQuo, \tQua\t\n'
                                                     >>>
                                                                                                        QQ
```
Roberto Canonico, Valeria Vittorini **[Introduzione al linguaggio Python](#page-0-0)** A.A. 2017-2018 33 / 65

#### Liste

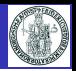

- Le liste sono strutture dati ordinate che possono contenere oggetti di tipi differenti
- Il seguente statement crea una lista associata al nome l:

 $1 = [1, 2, "Pippo"]$ 

- La scrittura [] indica una lista vuota
- $\bullet$  Sulle liste si possono applicare gli operatori + e  $\ast$  come per le stringhe
- La funzione len(l) restituisce il numero di elementi di una lista l
- Gli elementi di una lista possono essere individuati e modificati tramite un indice come per gli array in  $C/C++$
- La scrittura l[i:j] indica la lista costituita dagli elementi di l compresi tra quello

di indice i (compreso) a quello di indice j (escluso)

- Se i non è specificato, si intende i=0
- Se j non è specificato, si intende j=len(l)

```
>> 1 = [1, 2]\gg > m = ["Pippo", 3, 4]
\gg print 1 + m[1, 2, 'Pippo', 3, 4]
>>> print l *4
[1, 2, 1, 2, 1, 2, 1, 2]
>>> print m [0]
Pippo
>>> m [0] = 99; print m
[99, 3, 4]
>> len(m)
3
                                                    \Rightarrow n = 1 + m[1:]; print n
                                                    [1, 2, 3, 4]
                                                    >>> print n [1:2]
                                                    [2]
                                                    >>> print n [1:3]
                                                    [2, 3]
                                                    >>> print n [1:4]
                                                    [2, 3, 4]
                                                    >>> print n [1:5]
                                                    [2, 3, 4]
                                                    >>> print n [5:6]
                                                    \Box
```
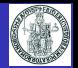

Si consideri quanto illustrato nell'esempio seguente

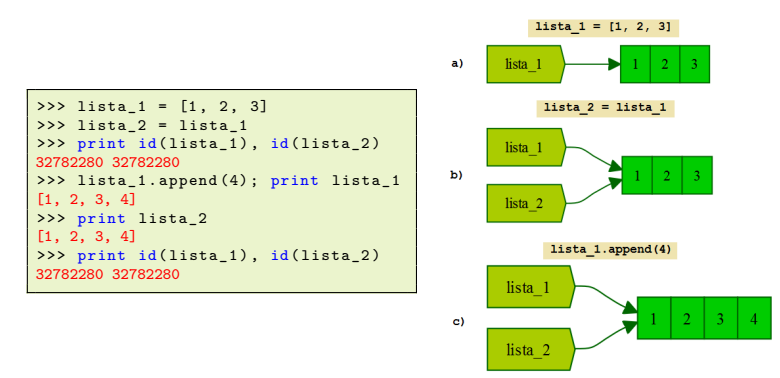

- L'esempio mostra che l'invocazione del metodo append() su un oggetto di tipo lista (nell'esempio lista\_1) non cambia l'area di memoria associata al nome
	- Di conseguenza, la modifica operata su lista\_1 si riflette anche su lista\_2

 $\Omega$ 

#### Liste: metodi

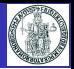

- **•** Una lista è un *oggetto* sul quale si possono invocare dei *metodi* predefiniti:
	- l.append(obj) aggiunge obj "in coda" alla lista l
	- l.extend(l1) estende l aggiungendo "in coda" gli elementi della lista l1
	- l.insert(index,obj) aggiunge obj in l prima della posizione indicata da index
	- l.pop(index) rimuove da l l'oggetto nella posizione index e lo restituisce
	- l.remove(obj) rimuove la prima occorrenza di obj nella lista l
	- l.reverse() dispone gli elementi della lista l in ordine inverso
	- 1.sort() dispone gli elementi della lista 1 in ordine crescente
	- l.index(obj) restituisce l'indice della prima occorrenza di obj nella lista l
	- l.count(obj) restituisce il numero di occorrenze di obj nella lista l

```
\gg 11 = [6, 7, 8, 9]
\Rightarrow \ge 12 = [1, 2, 3, 4, 5]
>>> l1 . append (10) ; print l1
[6, 7, 8, 9, 10]
\gg 11. extend (12): print 11
[6, 7, 8, 9, 10, 1, 2, 3, 4, 5]\gg 11. insert (0. "START"): print 11
['START', 6, 7, 8, 9, 10, 1, 2, 3, 4, 5]
>>> l1 . insert (6 , "x"); print l1
['START', 6, 7, 8, 9, 10, 'x', 1, 2, 3, 4, 5]
>>> l1 . pop (0) ; print l1
'START'
[6, 7, 8, 9, 10, 'x', 1, 2, 3, 4, 5]
>>> l1 . remove ("x") ; print l1
[6, 7, 8, 9, 10, 1, 2, 3, 4, 5]
                                                 10
```

```
...
>>> l1 . reverse () ; print l1
[5, 4, 3, 2, 1, 10, 9, 8, 7, 6]>>> l1 . sort () ; print l1
[1, 2, 3, 4, 5, 6, 7, 8, 9, 10]
>> 11. pop (-1)>>> l1 . index (1)
0
>>> l1 . index (9)
8
>>> l1 . index (10)
Traceback (most recent call last):
  File "<stdin>", line 1, in <module>
ValueError: 10 is not in list
```
メロトメ 倒 トメ ミトメ 毛

• La funzione range(n)

restituisce una lista formata dai numeri interi compresi tra 0 ed  $n - 1$ 

- La funzione range(m, n, step) restituisce una lista formata dai numeri interi compresi tra  $m$  (incluso) ed  $n$  (escluso), con un incremento di step
- $\bullet$  La funzione len $(x)$ restituisce il numero di elementi di una lista x (si può applicare anche a tuple e stringhe)
- La funzione max(1)

restituisce l'elemento massimo di una lista l

```
>>> range (5)
[0, 1, 2, 3, 4]
>>> range (1 ,6 ,2)
[1, 3, 5]<br>>>> len([0, 1, 2, 3])
4
>>> max ([1.0 , 2.5 , -2.3 , 1.3])
2.5
```
 $\Omega$ 

**K ロ ▶ K 何 ▶ K ヨ ▶ K** 

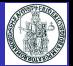

- Un uso particolare dello statement di assegnazione multipla: scompattare una lista
	- a,  $b = [1, 2]$  produce  $a = 1$ ;  $b = 2$
	- Nota: il numero di variabili a sinistra dell'operatore di assegnazione deve essere uguale alla dimensione della lista
- Si può usare l'assegnazione multipla per scambiare due variabili
	- a, b = b, a scambia i nomi delle variabili a e b

```
>> v = [1, 2]
\Rightarrow a, b = v>>> print a
1
>>> print b
2
>>> a , b = b , a
>>> print a
2
>>> print b
\begin{array}{rcl} 1 & \\ \rightarrow \rightarrow \rightarrow \quad v & = & [1, 2, 3, 4] \end{array}\Rightarrow a, b = vTraceback (most recent call last):
   File "<stdin>", line 1, in <module>
ValueError: too many values to unpack
```
**K ロ ▶ K 何 ▶ K ヨ ▶ K** 

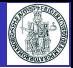

- Il valore di default di un argomento di una funzione viene valutato solo una volta, nel momento in cui l'interprete trova lo statement di definizione della funzione
- Se il valore di default di un argomento è un **oggetto mutabile**, l'oggetto viene creato una sola volta e una modifica del valore dell'argomento si riflette su tutte le successive chiamate della funzione

```
\text{consta} chiamate = 0
def f(x = 1, y = 1):
   global conta_chiamate
   conta_chiamate += 1
   print "In f - volta n.", conta chiamate,
   print "x =", x, "y =", yx = 0y.append(conta_chiamate)
   print "In f - modifica x ed y:"
   print "x =", x, "y =", y, "\n-----
for i in range (0,3):
   f()
```

```
In f - volta n. 1 :
x = 1 y = 1modifica x ed y:x = 0 y = [1]------------------
In f - volta n. 2 :
x = 1 y = [1]In f - modifica x ed y:
x = 0 y = [1, 2]------------------
In f - volta n. 3 :
x = 1 y = [1, 2]
In f - modifica x ed y:
x = 0 y = [1, 2, 3]
------------------
```
イロト イ押 トイヨト イヨ

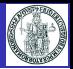

Se il comportamento di default desiderato è quello di inizializzare l'argomento non specificato ad una lista vuota, occorre assegnare come valore di default None e poi riconoscere questa situazione nel codice

```
\text{consta} chiamate = 0
def f(x = 1, y = None):
   global conta_chiamate
   conta_chiamate += 1
   print "In f - volta n.", conta chiamate,
   print "x =", x, "y =", yx = 0if (v is None): v = \Boxv. append ( conta chiamate )
   print "In f - modifica x ed y:"
   print "x =", x, "y =", y, "\n-
for i in range (0.3):
   f()
```

```
In f - volta n. 1 \cdotx = 1 y = None
In f - modifica x ed y:
x = 0 y = [1]
------------------
In f - volta n. 2 :
x = 1 y = NoneIn f - modifica x ed y:
x = 0 y = [2]------------------
In f - volta n. 3 :
x = 1 y = NoneIn f - modifica x ed y:
x = 0 y = [3]------------------
```
イロト イ押 トイヨト イヨ

## **Tuple**

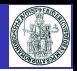

- Le tuple sono strutture dati ordinate che possono contenere oggetti di tipi differenti
- $\bullet$  Il seguente statement crea una tupla associata al nome  $t$ :

 $t = (1, 2, "Pippo")$ 

- () indica una *tupla vuota*, (a,) indica una tupla con il solo elemento a
- Sulle tuple si possono applicare gli operatori + e \* come per le stringhe
- La funzione len(t) restituisce il numero di elementi di una tupla t
- Gli elementi di una tupla possono essere individuati (**ma non modificati**) tramite un indice come per gli array in  $C/C++$
- La scrittura t[i:j] indica la tupla costituita dagli elementi di t compresi tra quello di indice i (compreso) a quello di indice j (escluso)
	- Se i non è specificato, si intende i=0
	- Se j non è specificato, si intende i=len(t)

```
\Rightarrow t1 = (1, 2)\implies t2 = ("Pippo", 3, 4)
>> t = t1 + t2; print t
(1, 2, 'Pippo', 3, 4)
\gg len(t)
5
>>> print t [0]
1
>>> print t [2]
Pippo
```

```
\implies t [0] = 99Traceback (most recent call last):
  File "<stdin>", line 1, in <module>
TypeError: 'tuple' object does not support item assignment
\gg print t [1:3]
(2, 'Pinpo')\gg print t [1:1]
()
>>> print t [5:5]
()
                             KO K K F K K E K K
                                                               \Omega
```
## Confronto tra strutture contenitore

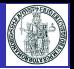

- E' possibile usare gli operatori di confronto per confrontare dati di tipo container
- **Il confronto è di tipo lessicografico, con i seguenti criteri**
- Strutture dello stesso tipo sono confrontate elemento per elem., a partire dal primo
	- se gli elementi sono tutti rispettivamente uguali, le strutture sono considerate uguali
		- $\bullet$  [1, 2] == [1, 2] è True
		- $[1, 2] == [True, 2.0]$  è True
	- il primo elemento diverso determina quale delle due strutture è maggiore dell'altra
		- $\bullet$  [1, 2, 3] > [1, 2, 2] è True
		- $[1, 2, 3] > [1, 2]$  è True
		- $[1, 1, 3] < [1, 2]$  è True
		- $(1, 2)$  <  $(1, 2, -1)$  è True
		- "Pippo" < "Pippozzo" è True
- Due strutture di tipo diverso sono confrontate per nome di tipo:

```
list < string < tuple
```
- $(1, 2) > [3, 4]$  è True
- $[3, 4] < (1, 2)$  è True
- [1, 2, 3] < "Pippo" è True
- $\bullet$  "Pippo" <  $(1, 2)$  è True

 $\Omega$ 

メロトメ 倒 トメ ミトメ ミト

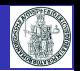

- Lo statement for esegue una sequenza di istruzioni (corpo del ciclo) per tutti gli elementi di una struttura dati iterabile
- La struttura generale è:

```
for iterating_var in sequence :
   corpo_del_ciclo
```
**•** Esempio

```
nomi = ['Antonio', 'Mario', 'Giuseppe', 'Francesco']
for nome in nomi :
   print 'Nome :', nome
```
E' possibile iterare su una lista mediante un indice intero come nell'esempio seguente

```
nomi = ['Antonio', 'Mario', 'Giuseppe', 'Francesco']
for index in range (len (nomi)):
   print 'Nome : ', nomi [index]
```
- break nel corpo del ciclo fa uscire dal ciclo
- continue nel corpo del ciclo salta all'iterazione successiva

 $QQ$ 

 $\left\{ \begin{array}{ccc} 1 & 0 & 0 \\ 0 & 1 & 0 \end{array} \right.$ 

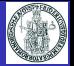

- Lo statement for può essere usato per creare liste i cui elementi sono generati da un'espressione valutata iterativamente
- **•** Esempi

```
>> 11 = [ (2*x + 1) for x in range (0.11) ]
>>> print l1
[1, 3, 5, 7, 9, 11, 13, 15, 17, 19, 21]
>>> 12 = [(x, x**2) for x in range (0, 11)]>>> print l2
[(0, 0), (1, 1), (2, 4), (3, 9), (4, 16), (5, 25), (6, 36), (7, 49), (8, 64), (9, 81), (10, 100)]>>> 13 = [chr(i) for i in range (ord('a'), ord('z')+1)]>>> print l3
['a', 'b', 'c', 'd', 'e', 'f', 'g', 'h', 'i', 'j', 'k', 'l', 'm', 'n', 'o', 'p', 'q', 'r', 's',
 't', 'u', 'v', 'w', 'x', 'y', 'z']
```
 $\leftarrow$   $\leftarrow$   $\leftarrow$ 

## Dizionari

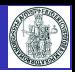

- Un dizionario è una struttura dati contenitore di coppie (chiave, valore) in cui ciascun valore è identificato univocamente da una "chiave"
- Il seguente statement crea un dizionario associato al nome d

 $d = \{$ chiave1: val1, chiave2: val2, chiave3: val3}

L'accesso agli elementi di un dizionario avviene fornendo il valore della chiave:

d[key]

- Se il valore di chiave non esiste nel dizionario, si produce un errore
- I dizionari sono strutture dati mutabili, il valore della chiave è immutabile
- L'operatore in restituisce True se una chiave è presente in un dizionario

```
>>> d = {"NA": "Napoli", "AV": "Avellino",
          "BN": "Benevento", "CE": "Caserta",
          "SA": " Salerno "}
>>> d ["BN"]
'Benevento'
>>> d ["MI"]
Traceback (most recent call last):
  File "<stdin>", line 1, in <module>
KeyError: 'MI'
>>> d [0]
Traceback (most recent call last):
  File "<stdin>", line 1, in <module>
KeyError: 0
```

```
>>> d ["NA"] = " Naples "
>>> print d ["NA"]
Naples
>>> "NA" in d
True
>>> "AV" in d
True
>>> "MI" in d
False
```
K ロ ▶ K 御 ▶ K 君 ▶ K 君 ▶

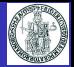

- . Un dizionario è un *oggetto* sul quale si possono invocare dei *metodi* predefiniti:
	- d.clear() elimina tutti gli elementi del dizionario d
	- d.copy() restituisce una copia del dizionario d
	- d.has\_key(key) restituisce True se in d esiste la chiave key
	- d.items() restituisce una lista con le tuple (chiave, valore) in d
	- d.keys() restituisce una lista con le chiavi in d
	- d.values() restituisce una lista con i valori in d
	- d.update(d2) aggiunge al contenuto di d quello di d2
	- d.get(key, val) restituisce il valore associato a key, altrimenti val
	- d.get(key) restituisce il valore associato a key, altrimenti None l

```
>>> d ={"NA":" Napoli ","AV":" Avellino ","BN":" Benevento ","CE":" Caserta ","SA":" Salerno "}
>>> d.has key ("NA")
True
>>> d . has_key ("MI")
False
>>> d . items ()
[('NA', 'Napoli'), ('BN', 'Benevento'), ('SA', 'Salerno'), ('CE', 'Caserta'), ('AV', 'Avellino')]
\gg d. keys ()
['NA', 'BN', 'SA', 'CE', 'AV']
\gg d. values ()
['Napoli', 'Benevento', 'Salerno', 'Caserta', 'Avellino']
>>> print d . get ("NA")
Napoli
>>> print d . get ("MI")
None
>>> d . update ({"NA": " Naples ", "MI": " Milano "})
>>> print d
{'AV': 'Avellino', 'NA': 'Naples', 'BN': 'Benevento', 'MI': 'Milano', 'SA': 'Salerno', 'CE': 'Caserta'}
                                                                      K ロ ▶ K 側 ▶ K ミ ▶
```
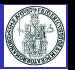

- La funzione predefinita sorted() accett in ingresso una qualunque struttura dati iterabile e restituisce una lista di valori ordinata
- E' opportuno non confondere la funzione sorted() con il metodo sort() invocabile su una lista
- $\bullet$  Se si passa come argomento un dizionario,  $\text{sorted}$  () restituisce la lista ordinata delle chiavi
- Tramite l'argomento opzionale reverse è possibile ordinare in ordine decrescente
- **·** Esempi

```
\gg 1 = [3, 2, 5, 4, 7, 1]
\gg sorted (1)
[1, 2, 3, 4, 5, 7]
>>> print l
[3, 2, 5, 4, 7, 1]
\gg 1. sort ()
>>> print l
[1, 2, 3, 4, 5, 7]
>>> sorted(1, reverse=True)
[7, 5, 4, 3, 2, 1]
\Rightarrow t = ("Pippo", "Pluto", "Paperino")
\gg sorted (t)['Paperino', 'Pippo', 'Pluto']
>>> d = \{2: "Pippo", 3: "Pluto", 1: "Paperino" \}\gg sorted (d)[1, 2, 3]
>>>
                                                               K ロ ▶ K 個 ▶ K 君 ▶ K
```
 $QQ$ 

- Un'eccezione è un errore che si produce a tempo di esecuzione (runtime)
- Quando si verifica un errore, di regola il programma è terminato
- In alcune circostanze è possibile prevedere il verificarsi di un errore
	- ad es. perchè l'input fornito dall'utente non è corretto
- Con try è possibile "catturare" un evento di errore prodotto da uno statement
- **•** Esempio (due versioni)

```
while True:
  try :
    x = int(raw\_input("Insertisci unnumero intero : ") )
    break
  except ValueError :
    print "Non hai inserito un
          numero intero valido .
          Riprova ."
print "Hai inserito il numero ", x
```

```
while True :
  try :
    x = \text{int}(\text{raw}_\text{input}("Insertisci}_\text{un})numero intero: "))
  except ValueError :
    print "Non hai inserito un
           numero intero valido .
          Riprova ."
    continue
  break
print " Hai inserito il numero ", x
```
#### Esempio di esecuzione

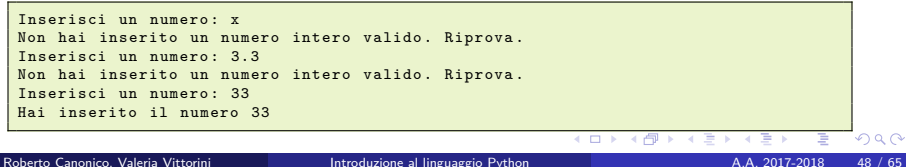

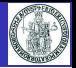

- Lo statement import my\_lib dice all'interprete di rendere visibile (nello script in cui si trova) tutto ciò che è visibile a livello globale nel file my\_lib.py
	- In questo modo si possono usare variabili e funzioni definite in una libreria
	- $\bullet$  I nomi di variabili e funzioni della libreria sono associati al namespace my\_lib
	- Il nome n definito in my\_lib.py dovrà essere riferito come  $\frac{my\_lib.n}{my\_lib.n}$  in uno script che fa import my\_lib
	- Se lo script my\_lib.py contiene statement eseguibili, essi sono eseguiti nel momento in cui è eseguito l'import
	- Il file libreria my lib.py si può trovare:
		- o nella stessa cartella dove si trova lo script che fa l'import
		- o in una cartella prevista dall'interprete (es. in C:\Python27\Lib\site-packages)
- Lo statement from my lib import \* dice all'interprete di rendere visibili nel namespace dello script corrente tutti i nomi definiti nella libreria my lib.py
	- In questo caso, il nome n definito in my\_lib.py potrà essere direttamente riferito come n nello script che fa l'import
	- Occorre fare attenzione a possibili conflitti di nomi definiti in file differenti
- L'interprete Python rende già disponibili al programmatore molte librerie che implementano funzioni di utilità (si parla di standard library del linguaggio)
	- Ad es. time, datetime, string, os, sys, getopt, fileinput, ...
- Molte altre librerie Python possono essere scaricate ed installate con il tool pip
	- Ad es. numpy, matplotib, ...

**K ロ ▶ K 御 ▶ K 唐 ▶ K 唐** 

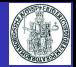

```
# File: my_lib.py
currentYear = 2017
def currentAge (birthYear):
    global currentYear
    return ( currentYear - birthYear )
print " Libreria my_lib caricata "
  • L'esecuzione di my lib test.py
     produce come output:
Libreria my_lib caricata
Eta ' dei miei amici nell 'anno 2017
```
Giovanni2 : eta ' 41 Mario : eta ' 45 Andrea : eta ' 39 Luigi : eta ' 49 Giovanni : eta ' 52

```
# File: my lib test.py
import my_lib
# NB: le chiavi devono essere uniche
annoNascita amici = \{ 'Mario': 1972,
                   'Giovanni ': 1965 ,
                   'Giovanni2 ': 1976 ,
                      'Andrea ': 1978 ,
                       'Luigi ': 1968 }
print "Eta' dei miei amici nell'anno".
      my_lib.currentYear
for amico in annoNascita_amici :
    print "%15s : eta'" % amico.
    print my_lib.currentAge(
          annoNascita amici [ amico ])
```
メロトメ 伊 トメ ミトメ ミト

Si osservi che gli elementi di un dizionario non sono memorizzati in un ordine particolare, pertanto l'ordine con il quale l'iteratore in restituisce gli elementi di annoNascita\_amici non coincide con quello con il quale gli elementi sono stati scritti nello statement di assegnazione

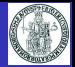

```
# File: my lib test 2.py
from my_lib import *
# NB: le chiavi devono essere uniche
annoNascita_amici = { 'Mario ': 1972 ,
                    'Giovanni ': 1965 ,
                    'Giovanni2 ': 1976 ,
                       'Andrea': 1978,
                       'Luigi ': 1968 }
print " Eta ' dei miei amici nell 'anno ", currentYear
for amico in annoNascita_amici :
    print "X15s : eta " " X amico.print currentAge( annoNascita_amici [ amico ])
```
- L'output prodotto da questo programma è identico a quello prodotto dal precedente
- Si noti che i nomi currentYear e currentAge sono adesso nel namespace principale
	- La notazione my\_lib.currentYear e my\_lib.currentAge produrrebbe un errore

イロト イ押 トイヨト イヨ

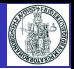

# <span id="page-51-0"></span>Esempi di programmi Python

Ε

 $299$ 

メロメス 倒す スミメス

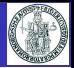

Come esempio di funzione, si riporta sotto il codice di un programma che calcola i numeri primi compresi tra 1 e 1000 mediante una funzione

```
def primes (up to):
    primes = []
    for n in range (2, up_to + 1):
        is_prime = True
        for divisor in range (2, n):
            if n \times divisor == 0:
                 is_prime = False
                 break
       if is_prime :
            primes.append(n)
    return primes
print primes (1000)
```
L'output prodotto è mostrato sotto

 $[2, 3, 5, 7, 11, 13, 17, 19, 23, 29, 31, 37, 41, 43, 47, 53, 59, 61, 67, 71, 73,$ 79 , 83 , 89 , 97 , 101 , 103 , 107 , 109 , 113 , 127 , 131 , 137 , 139 , 149 , 151 , 157 , 163 , 167 , 173 , 179 , 181 , 191 , 193 , 197 , 199 , 211 , 223 , 227 , 229 , 233 , 239 , 241 , 251 , 257 , 263 , 269 , 271 , 277 , 281 , 283 , 293 , 307 , 311 , 313 , 317 , 331 , 337 , 347 , 349 , 353 , 359 , 367 , 373 , 379 , 383 , 389 , 397 , 401 , 409 , 419 , 421 , 431 , 433 , 439 , 443 , 449 , 457 , 461 , 463 , 467 , 479 , 487 , 491 , 499 , 503 , 509 , 521 , 523 , 541 , 547 , 557 , 563 , 569 , 571 , 577 , 587 , 593 , 599 , 601 , 607 , 613 , 617 , 619 , 631 , 641 , 643 , 647 , 653 , 659 , 661 , 673 , 677 , 683 , 691 , 701 , 709 , 719 , 727 , 733 , 739 , 743 , 751 , 757 , 761 , 769 , 773 , 787 , 797 , 809 , 811 , 821 , 823 , 827 , 829 , 839 , 853 , 857 , 859 , 863 , 877 , 881 , 883 , 887 , 907 , 911 , 919 , 929 , 937 , 941 , 947 , 953 , 967 , 971 , 977 , 983 , 991 , 997]

 $\leftarrow$   $\Box$ 

- 
- Esercizio: determinare il numero di numeri primi presenti in ciascuna centinaia
	- $\bullet$  1 numeri primi compresi tra 0 e 99 sono 25
	- $\bullet$  1 numeri primi compresi tra 100 e 199 sono 21
	- ....
- Si estenda il codice dell'esempio 1
- Soluzione:

```
def primes (up to):
    primes = []
    for n in range (2, up_to + 1):
         is_prime = True
         for divisor in range (2, n):
             if n % divisor == 0:
                  is prime = False
                  break
         if is_prime :
             primes.append (n)
    return primes
  = primes (1000)
n = \lceil 0 \rceil * 10for i in range (len(p)):
   c = p[i] / 100n[c] += 1print n
```
L'output prodotto è:

 $[25, 21, 16, 16, 17, 14, 16, 14, 15, 14]$ 

 $\alpha$   $\alpha$ 

# Esempio  $#2$ : funzione per la manipolazione di una stringa

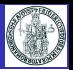

- Siccome le stringhe sono oggetti *immutable*, quando occorre eseguire una manipolazione di una stringa, il programmatore ne deve creare una nuova
- Un tentativo di alterazione diretta dei caratteri di una stringa produce un errore
	- $\bullet$   $s =$  "pippo";  $s[0] = 'P'$  produce l'errore:

```
'str' object does not support item assignment
```
Il codice riportato sotto mostra una funzione che restituisce una stringa a partire da una stringa fornita come primo argomento, nella quale si opera la sostituzione del carattere fornito come secondo argomento con il carattere fornito come terzo argomento (che per default è '~')

```
def replace ( origin_string, char_to_replace, new_char=' ~' ) :
   new string =for i in range (len (origin_string)):
       if ( origin_string [i] == char_to_replace ):
          new string += new char
       else :
          new_string += origin_string [i ]
   return new_string
a = "Qui , Quo e Qua sono nipoti di Paperino "
print a
# produce come output : Qui , Quo e Qua sono nipoti di Paperino
print replace (a, ' ', '')# produce come output: Qui, Quo_e_Qua_sono_nipoti_di_Paperino
print replace (a, ' ')
# produce come output : Qui ,~ Quo ~e~ Qua ~ sono ~ nipoti ~di~ Paperino
                                                             4 ロ \rightarrow 4 \overline{7} \rightarrow \rightarrow \overline{2} \rightarrow \rightarrow
```
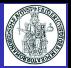

- Si vuole scrivere un programma Python che estragga da un file dati testuale in formato CSV i voti in trentesimi conseguiti da un insieme di studenti e successivamente rappresenti con un istogramma la distribuzione dei voti nel campione
- **·** La struttura del file voti.csv è la seguente:

```
Cognome,Nome,Voto,Lode
Amato , Alfredo ,21 , NO
Andreolli , Antonio ,24 , NO
Baresi , Carlo ,19 , NO
Carbonara , Francesco ,27 , NO
....
```
- Ogni riga contiene una sequenza di dati separati da virgole
- Il significato dei dati è descritto nella prima riga del file

**∢ ロ ▶ - ∢ 何 ▶ - ∢ ヨ** 

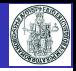

```
# File: elabora-voti.py
csv file = open("voti.csv", "r")lines = csv file. readlines () [1:] # Ignora la prima linea
votes = []for line in lines:
    line = line.rstrip('\\n')data_item = line . split (",")
    cognome = data_item [0]none = data item [1]voto = int(data_iitem [2])lode = data_item [3]
    if (voto == 30) and (lode == "SI"):
        voto = 31 # 30 e lode si rappresenta come 31
    votes . append ( voto )
csv_file . close ()
....
```
メロトメ 伊 トメ ミトメ ミト

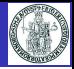

```
# File: elabora-voti.py
....
import matplotlib . pyplot as plt
import numpy as np
hist, bin_edges = np.histogram (votes, bins=np.arange (18,33))
x = range(18, 32)pltbar(x, hist, alien='center', width=1)x labels = x [0:-1] + ['LODE']
plt.xticks (x, x labels)
y_labels = range(0, max(hist) + 1 + 1)plt.yticks (y_labels)
plt . xlim (17 , 32)
plt.vlim(0, max(hist) + 1)plt . xlabel ('voti ')
plt . ylabel ('numero di studenti per voto ')
plt . grid ( True )
plt . show ()
```
メロトメ 倒 トメ ミトメ ミト

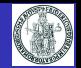

<span id="page-58-0"></span>Il programma produce come output la figura seguente:

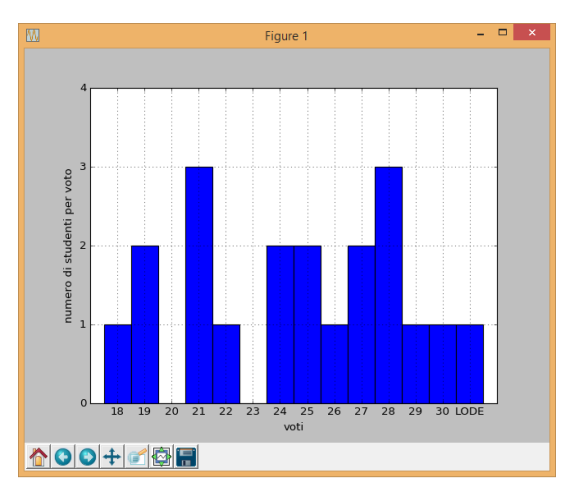

つへへ

**K ロ ⊁ K 倒 ≯ K 差 ≯** 

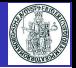

## <span id="page-59-0"></span>Programmazione ad oggetti in Python

メロメス 倒す スミメス

 $298$ 

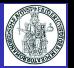

- Una classe è un modello di oggetti costituito da attributi e metodi
- Relativamente agli attributi, occorre distinguere tra
	- attributi di classe, condivisi da tutte le istanze della classe
	- attributi di istanza, specifici per ciascuna istanza della classe
- Una classe MyClass è definita mediante uno statement class

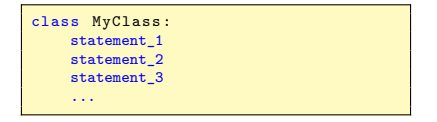

- Lo statement class crea un nuovo namespace MyClass
- Gli statement che costituiscono il corpo di class sono eseguiti
- Tipicamente, il corpo di class è costituito da statement del tipo:
	- nome = valore assegnazioni per la inizializzazione di attributi di classe
	- $\bullet$  def nome metodo: definizione di funzioni membro (metodi):
- Gli attributi di classe sono condivisi tra tutte le istanze della classe e sono identificati con la scrittura MyClass.nome

イロト イ押ト イヨト イ

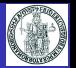

- Nella definizione di una classe, il metodo \_\_init\_\_ ha la funzione di costruttore
- Esso viene eseguito quando si crea un'istanza di una classe mediante un'istruzione:

nome oggetto =  $MyClass(param1, param2, ...)$ 

Nella definizione dei metodi della classe, incluso \_\_init\_\_, il primo argomento deve essere self, un riferimento all'istanza che è poi passato implicitamente all'atto dell'invocazione del metodo

```
def __init__(self, param1, param2, ...):
```
- Nel codice che costituisce il corpo dei metodi, incluso il costruttore, per fare riferimento agli attributi (variabili di istanza) si usa la notazione self.nome\_attributo
- La scrittura nome\_oggetto.f() equivale a MyClass.f(nome\_oggetto)
- La funzione predefinita isinstance(obj, class) restituisce True se obj è istanza della classe class, False altrimenti

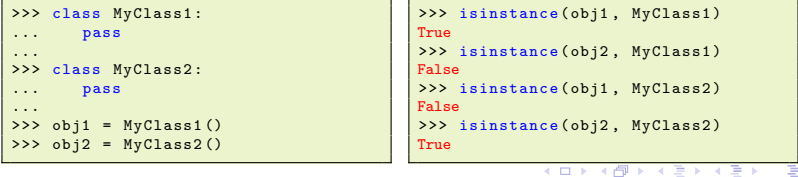

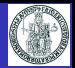

Il codice:

```
import math
class Cerchio :
    def __init__(self, c, r):self.centro = c
        self . raggio = r
    def area (self):
        return math . pi * self . raggio **2
c1 = Cerchio ((0, 0), 5)print "Il cerchio c1 ha raggio", c1. raggio
print "Il cerchio c1 ha centro", c1. centro
print "Il cerchio c1 ha area", c1.area ()
print "c1 e' di tipo", type (c1)
```
• Produce come output:

Il cerchio c1 ha raggio 5 Il cerchio c1 ha centro (0, 0) Il cerchio c1 ha area 78.5398163397 c1 e' di tipo < type 'instance '>

 $QQ$ 

メロトメ 伊 トメ ミトメ ミト

#### <span id="page-63-0"></span>Ereditarietà

- Una classe può essere definita per derivazione da una classe base (ereditarietà)
- **•** Una classe derivata può ridefinire (*overriding*) tutti i metodi di una classe base
- I tipi built-in del linguaggio non possono essere usati come classi base dal programmatore
- Per definire una classe DerivedClass come derivata da una classe BaseClass si usa la sintassi:

```
class DerivedClass ( BaseClass ) :
    statement_1
    statement 2
    statement 3
     ...
```
- $\bullet$  In un metodo f della classe derivata De $r$ ivedClass si può invocare il metodo omologo della classe base con il nome BaseClass.f
- Una classe può essere fatta derivare da una classe a sua volta derivata; in questo modo si possono realizzare gerarchie di ereditarietà multi-livello
- **•** E' anche possibile realizzare l'*ereditarietà multipla* definendo una classe come class DerivedClass(BaseClass1, BaseClass2, ...):

 $\Omega$ 

 $4$  ロ )  $4$   $\overline{m}$  )  $4$   $\overline{m}$  )  $4$   $\overline{m}$  )  $4$ 

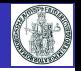

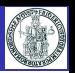

- <span id="page-64-0"></span>Una classe può essere fatta derivare da una classe a sua volta derivata
- **In questo modo si possono realizzare** *gerarchie di ereditarietà* **multi-livello**
- Una qualsiasi classe deriva dalla classe predefinita object
- **•** Esempio:

```
class BaseClass :
    pass
class SecondLevelClass ( BaseClass ) :
    pass
class ThirdLevelClass ( SecondLevelClass ) :
    pass
```
- La funzione predefinita issubclass(class1, class2) restituisce:
	- True se class1 è derivata da class2 o da una sua sottoclasse
	- False altrimenti
- Con riferimento alle classi dell'esempio precedente:
	- issubclass(SecondLevelClass, BaseClass) restituisce True
	- issubclass(ThirdLevelClass, BaseClass) restituisce True
	- issubclass(ThirdLevelClass, SecondLevelCla[ss\)](#page-63-0) [r](#page-64-0)[es](#page-63-0)[titui](#page-64-0)[sc](#page-58-0)[e](#page-59-0) [Tr](#page-64-0)[u](#page-58-0)[e](#page-59-0)

(ロトメ部)→ メミトメミト